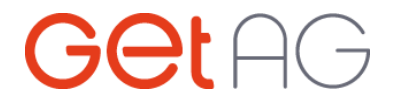

#### **Netzentgelte Gas**

#### **Offene Datenbank der Netzentgelte Gas**

Die Access-Datenbank enthält alle aktuell und zukünftig gültigen von der GET AG recherchierten Netzentgelte der deutschen Gasnetzbetreiber in Form von Rohdaten. Sie beinhalten sowohl Daten der Entgelte des Standardlastprofils (SLP) sowie der registrierenden Leistungsmessung (RLM).

Alle für das Entgelt relevanten Informationen, wie zum Beispiel Arbeitspreis, Grundpreis, Netzgebiete von Versorgern mit mehreren Entgelten sowie Zusatzinformationen werden in verschiedenen Tabellen dargestellt. Anhand von verschiedenen IDs lassen sich diese Tabellen im Access verknüpfen und abfragen.

Weiterhin sind für jeden Netzbetreiber die Stammdaten sowie die 13-stellige Netzbetreiber-ID des DVGW hinterlegt.

Über die DVGW-ID (hier DVGWID\_13) lässt sich eine Verknüpfung zu den Netzgebieten der Datenbank "Netzgebietstabellen" herstellen (DVGW-Nr13NB). (Bsp. siehe unten)

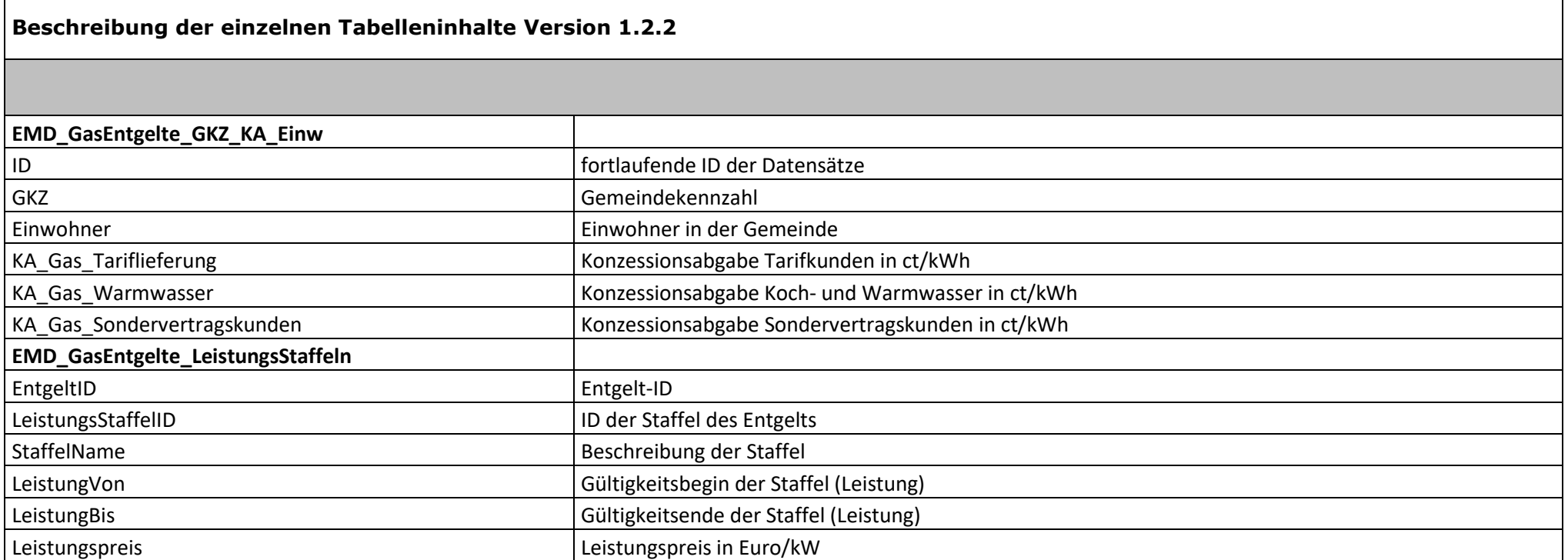

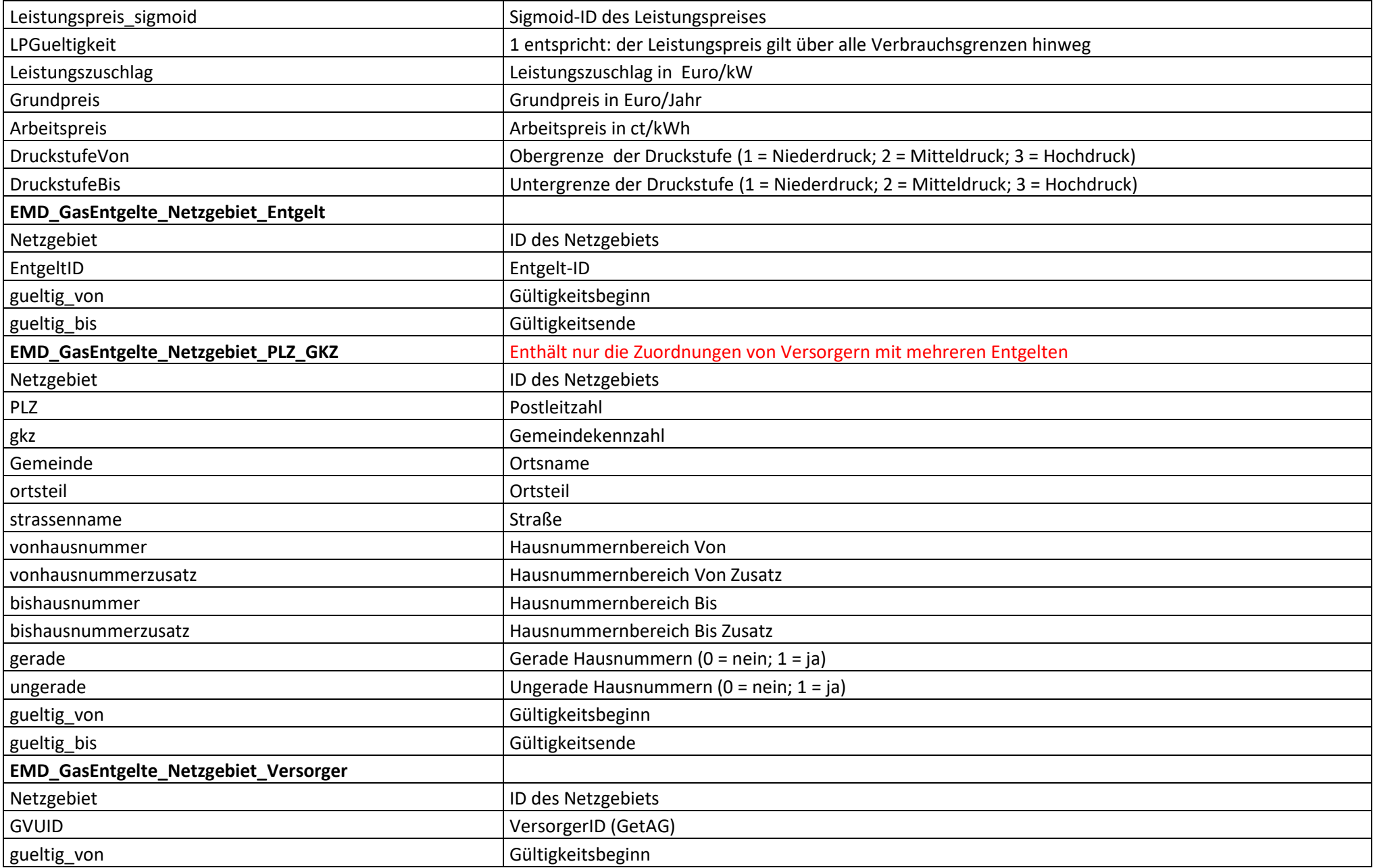

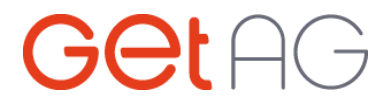

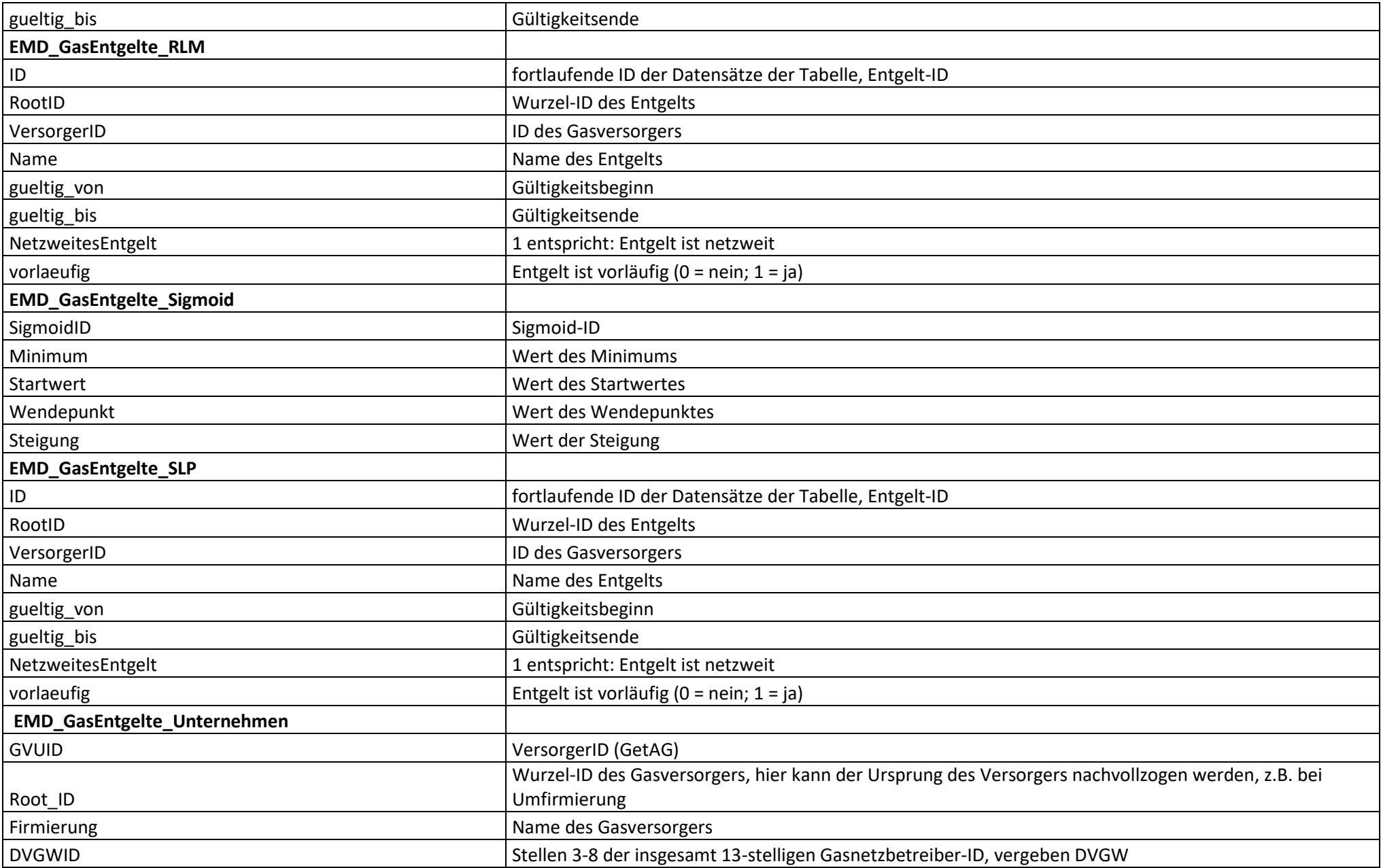

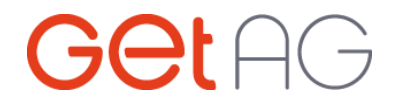

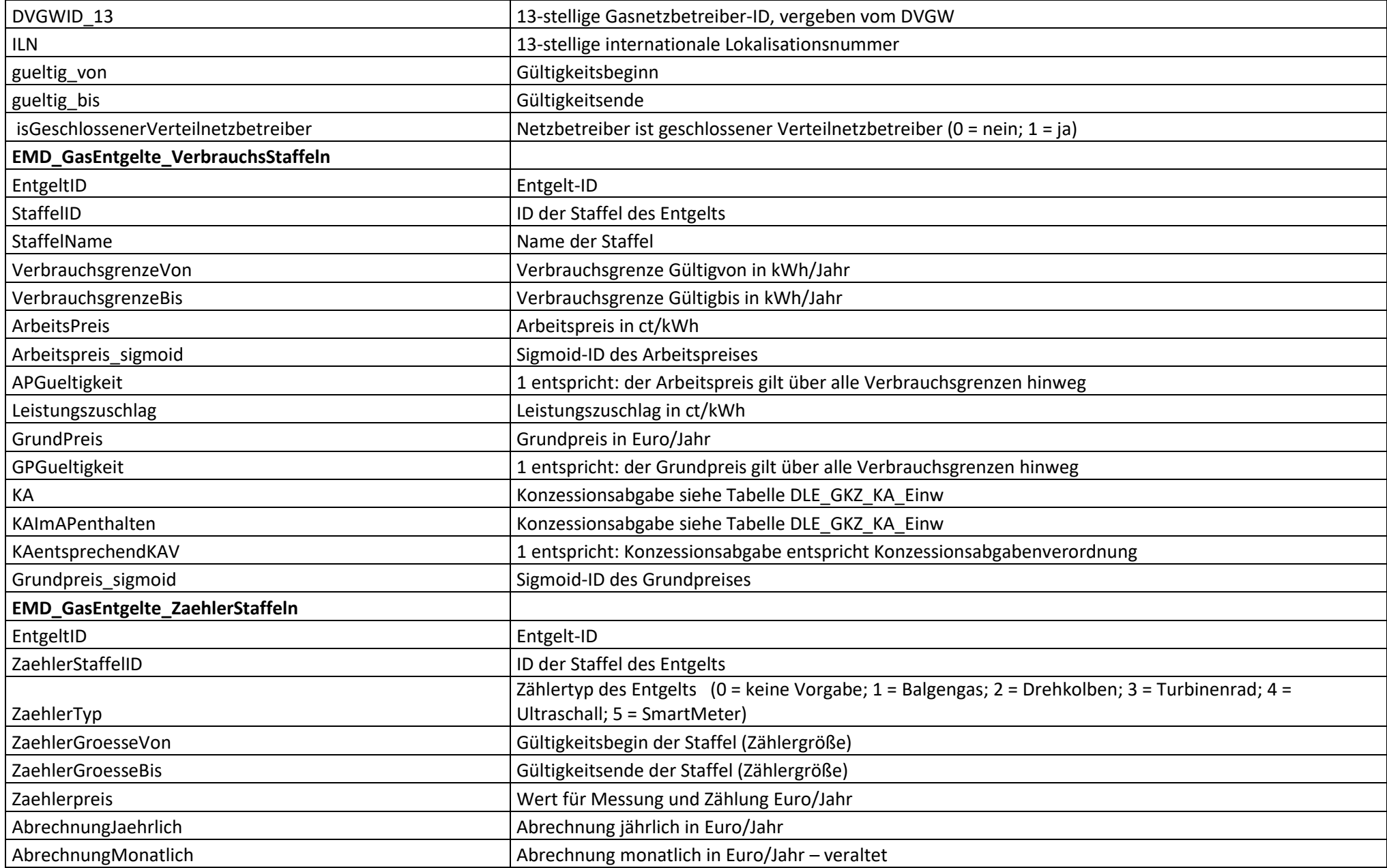

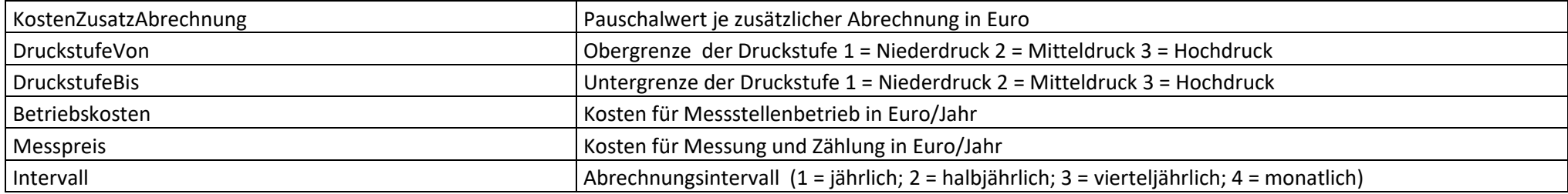

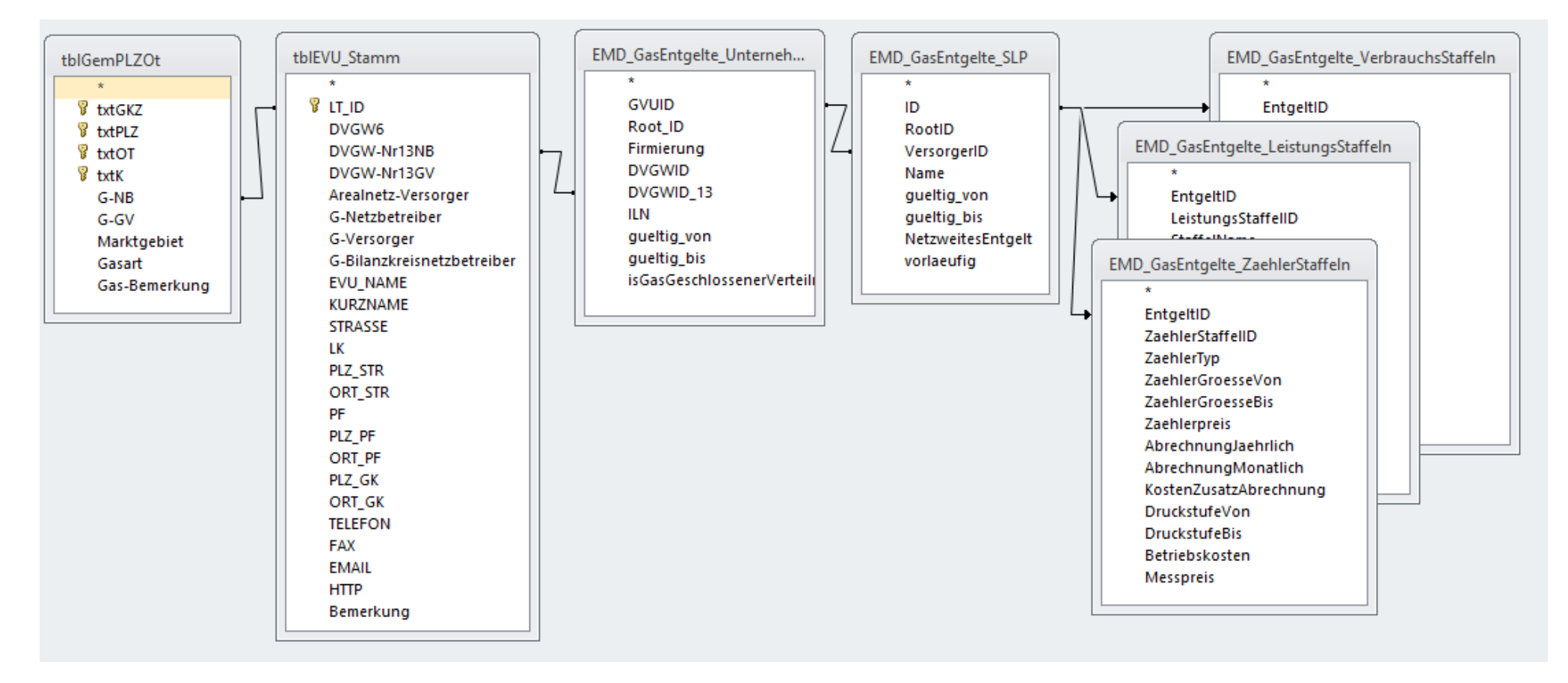

SELECT tblGemPLZOt.txtPLZ, EMD\_GasEntgelte\_Unternehmen.DVGWID\_13, EMD\_GasEntgelte\_Unternehmen.Firmierung, EMD\_GasEntgelte\_SLP.Name, EMD\_GasEntgelte\_SLP.gueltig\_von, EMD\_GasEntgelte\_SLP.gueltig\_von, EMD\_GasEntgelte\_SLP.guel EMD GasEntgelte VerbrauchsStaffeln.VerbrauchsgrenzeVon, EMD GasEntgelte VerbrauchsStaffeln.VerbrauchsgrenzeBis, EMD GasEntgelte LeistungsStaffeln.LeistungVon, EMD GasEntgelte LeistungsStaffeln.LeistungsStaffeln.LeistungBis EMD\_GasEntgelte\_LeistungsStaffeln.Arbeitspreis, EMD\_GasEntgelte\_LeistungsStaffeln.Grundpreis, EMD\_GasEntgelte\_LeistungsStaffeln.Leistungspreis, EMD\_GasEntgelte\_ZaehlerStaffeln.ZaehlerGroesseVon, EMD\_GasEntgelte\_ZaehlerStaffeln.ZaehlerGroesseBis, EMD\_GasEntgelte\_ZaehlerStaffeln.Betriebskosten, EMD\_GasEntgelte\_ZaehlerStaffeln.Messpreis, EMD\_GasEntgelte\_SLP.ID AS EntgeltID FROM (tblGemPLZOt INNER JOIN tblEVU Stamm ON tblGemPLZOt.[G-NB] = tblEVU Stamm.LT ID) INNER JOIN (EMD GasEntgelte LeistungsStaffeln RIGHT JOIN (EMD GasEntgelte ZaehlerStaffeln RIGHT JOIN ((EMD GasEntgelte Unternehmen INNER JOIN EMD GasEntgelte SLP ON EMD GasEntgelte Unternehmen.GVUID = EMD GasEntgelte SLP.VersorgerID) LEFT JOIN EMD GasEntgelte VerbrauchsStaffeln ON EMD GasEntgelte SLP.ID = EMD\_GasEntgelte\_VerbrauchsStaffeln.EntgeltID) ON EMD\_GasEntgelte\_ZaehlerStaffeln.EntgeltID = EMD\_GasEntgelte\_SLP.ID) ON EMD\_GasEntgelte\_LeistungsStaffeln.EntgeltID = EMD\_GasEntgelte\_SLP.ID) ON tblEVU\_Stamm.[DVGW-Nr13NB] = EMD\_GasEntgelte\_Unternehmen.DVGWID\_13;

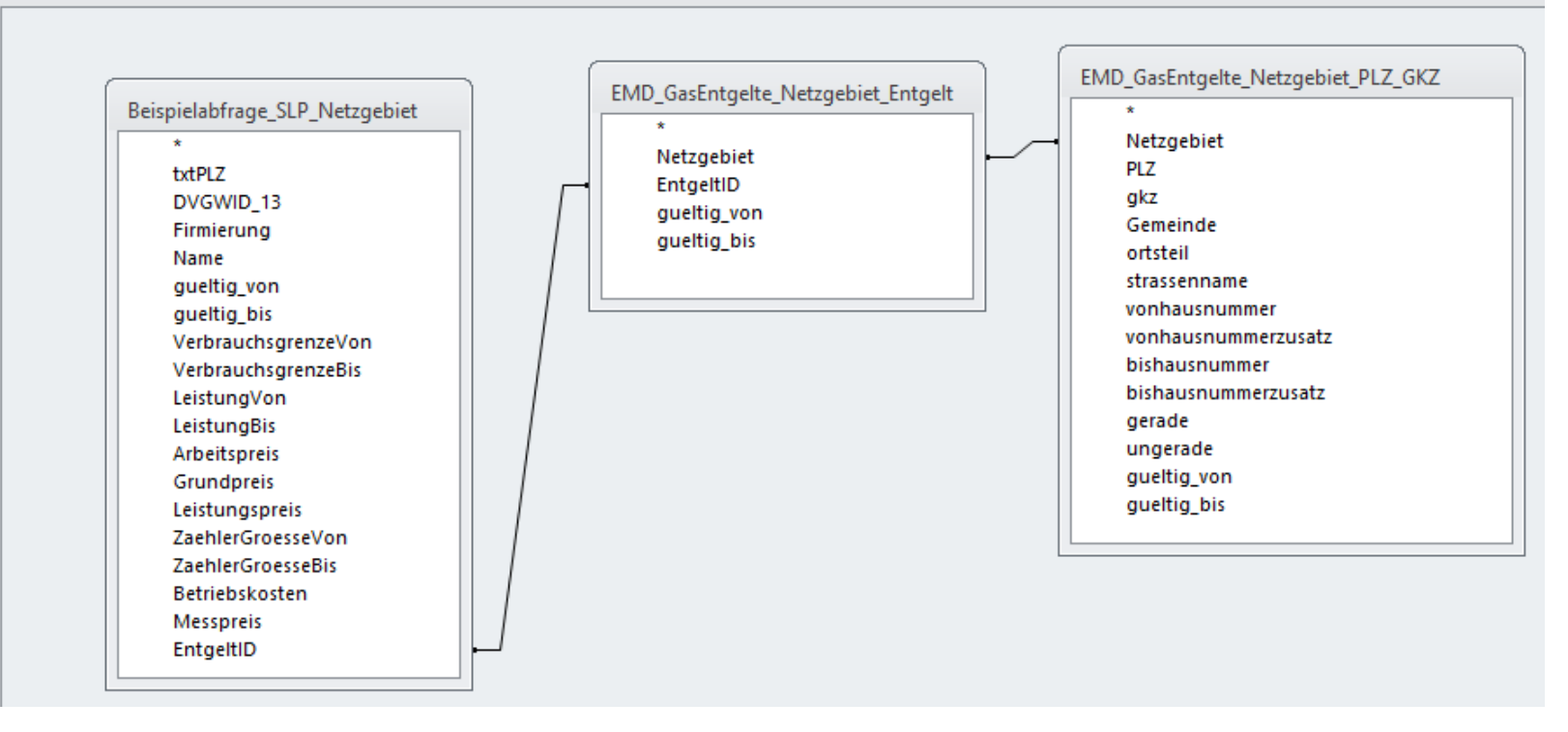

SELECT Beispielabfrage\_SLP\_Netzgebiet.Firmierung, EMD\_GasEntgelte\_Netzgebiet\_Entgelt.\*, EMD\_GasEntgelte\_Netzgebiet\_PLZ\_GKZ.\*

FROM (Beispielabfrage\_SLP\_Netzgebiet INNER JOIN EMD\_GasEntgelte\_Netzgebiet\_Entgelt ON Beispielabfrage\_SLP\_Netzgebiet.EntgeltID = EMD\_GasEntgelte\_Netzgebiet\_Entgelt.EntgeltID) INNER JOIN  $F_{\text{MD}}$  GasEntgelte\_Netzgebiet\_PLZ\_GKZ ON EMD\_GasEntgelte\_Netzgebiet\_Entgelt.Netzgebiet = EMD\_GasEntgelte\_Netzgebiet\_PLZ\_GKZ.Netzgebiet;